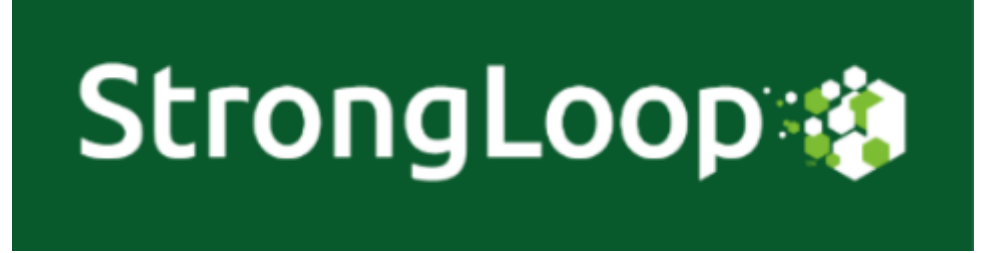

# **[Ready](http://strongloop.com/node-js/node-js-get-started-java-php-net-rails/) to Switch to [Node.js?](http://strongloop.com/node-js/node-js-get-started-java-php-net-rails/)**

### **Resources for Java, PHP, Ruby on Rails and .NET developers interested in transitioning to Node**

We created a few technical blogs and getting started guides this month to help developers using other languages get a jumpstart on adding Node to their toolset.

- **[For Java developers:](http://strongloop.com/node-js/node-js-get-started-java-php-net-rails/#Node.js%20for%20the%20Java%20developer)** Decide for yourself if JavaEE or Node is the faster and easier choice for building a REST service that reads from MongoDB, by creating one step-by-step in both languages.
- **[For PHP developers:](http://strongloop.com/node-js/node-js-get-started-java-php-net-rails/#Node.js%20for%20the%20PHP%20developer)** Learn step-by-step how to build APIs and a geolocation aware application from scratch by developing them in Node, from the perspective of a PHP developer.
- **[For Rails developers:](http://strongloop.com/node-js/node-js-get-started-java-php-net-rails/#Node.js%20for%20the%20Rails%20developer)** An introduction to Node fundamentals and the LoopBack API framework made accessible to Rails developers.
- **[For .NET developers](http://strongloop.com/node-js/node-js-get-started-java-php-net-rails/#Node.js%20for%20the%20.NET%20developer)[:](http://strongloop.com/node-js/controller/)** An extensive two part series that provides a practical comparison of .NET and Node, focusing on similarities and differences. Also covered are Windows-friendly frameworks, tools and coding practices.

## **This [Month's](http://strongloop.com/strongblog/) [Technical](http://strongloop.com/strongblog/) Blogs**

Node v0.12

- **[Upcoming Breaking API Changes in Node.js v0.12](http://strongloop.com/strongblog/node-js-v0-12-apis-breaking/)**
- **[Upcoming Breaking C++ API Changes in Node.js v0.12](http://strongloop.com/strongblog/node-js-v0-12-c-apis-breaking/)**
- **[Upcoming Non-Breaking API Changes in Node.js v0.12](http://strongloop.com/strongblog/node-js-v0-12-new-apis/)**
- **[The Node v0.12 Release Branch is Here What Does This Mean to You?](http://strongloop.com/strongblog/node-v0-12-release-branch/)**

#### APIs

**[Node.js API Tip of the Week: Offline Sync and Replication](http://strongloop.com/strongblog/node-js-api-offline-sync-replication/)**

#### Express

- **[Express 3.x to 4.x Migration Guide](http://strongloop.com/strongblog/express-3-to-4-migration-guide/)**
- **[Express Documentation Roadmap](http://strongloop.com/strongblog/express-documentation-roadmap/)**

#### **Performance**

**[Case Study: Tracking Down Performance Bottlenecks in Meteor](http://strongloop.com/strongblog/node-js-performance-meteor/)**

Mobile

**[Getting Started with StrongLoop's mBaaS on VMWare vCloudAir](http://strongloop.com/strongblog/vmware-vcloud-air-mbaas-get-started/)**

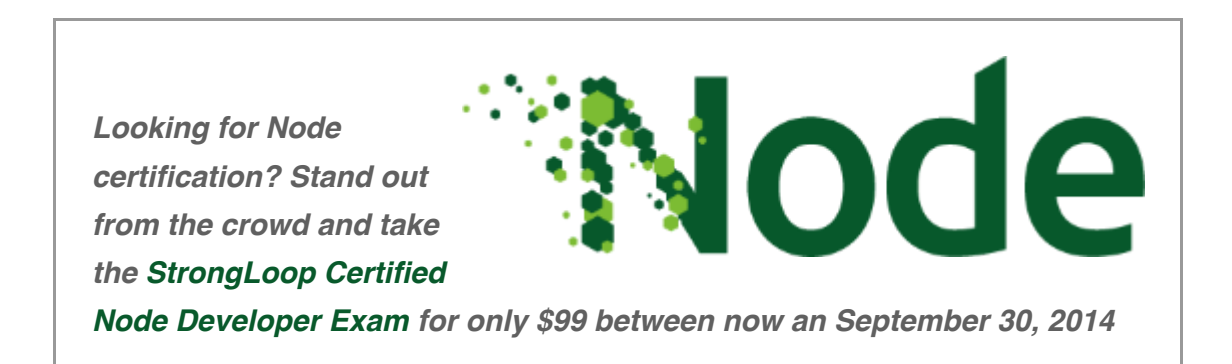

## **[Performance](http://strongloop.com/strongblog/node-js-performance-zones-update/) Updates to Zones Library**

#### **New optimizations to the Zones library to manage "callback hell"**

About two month's ago StrongLoop **[introduced](http://strongloop.com/strongblog/announcing-zones-for-node-js/)** the **[Zones](https://github.com/strongloop/zone)** library as a solution to manage "callback hell", long stack traces and asynchronous error handling. The first version was all about getting the design just right. In the latest release we focused on optimizing the library's performance. The benchmarks are in and we are seeing a 30- 40% improvement in speed.

**[Learn more](http://strongloop.com/strongblog/node-js-performance-zones-update/)** about the Zones project and the latest performance improvements.

# **[Graphical](http://strongloop.com/node-js/videos/#introducing-loopback-2) UI for Building APIs**

### **[Sign](mailto:callback@strongloop.com) up to get on the Beta list to test drive the upcoming StrongLoop Studio at the end of September**

What's Studio? It's a graphical UI for developing APIs in Node.js using the open source Loopback API framework. LoopBack supports a variety of databases including MongoDB, MySQL, Oracle, SQL Server and PostgreSQL. It also comes enabled with mobile-ready services like offline sync, push and geopoint. Check out the **[LoopBack](http://strongloop.com/node-js/loopback/)** page to learn more.

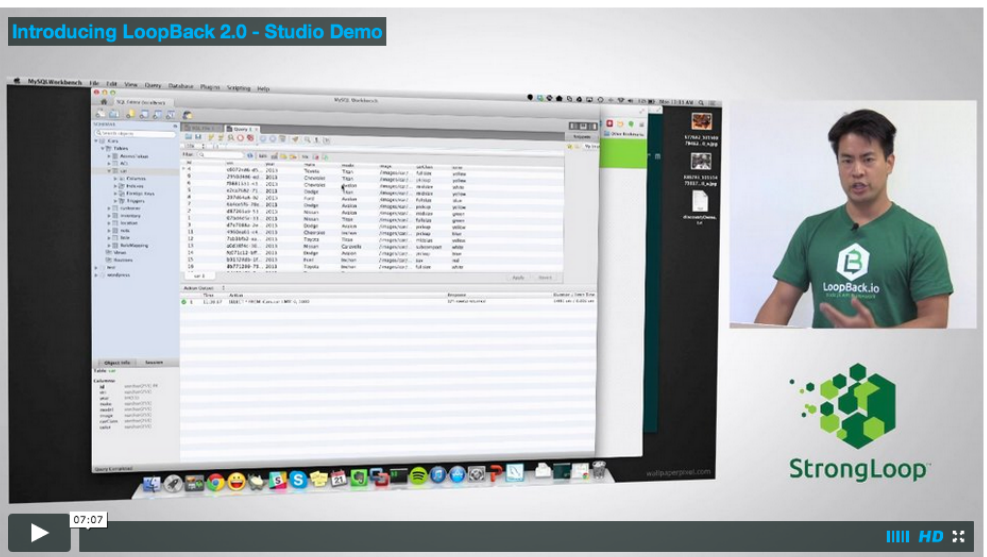

Looking for a graphical UI that uses Node to make your data sources accessible via APIs? Check out **[a demo](http://strongloop.com/node-js/videos/#introducing-loopback-2)** of StrongLoop's Studio that will become available for beta testers next month.

## **[Upcoming](http://strongloop.com/developers/events/) Events**

#### **Check out StrongLoop at these Meetups & trainings**

Sept 4 **[Paris Node.js Meetup](http://www.meetup.com/Nodejs-Paris/events/203301752/)** - *Paris* Sept 15 **[N](http://www.meetup.com/Shutterfly-Meetup-Group/events/191035102/?fromJoin=191035102/)[ode Fundamentals Training](http://www.olindata.com/training/switzerland/zurich/nodejs-fundamentals-training-zurich-september-2014)** [-](http://www.olindata.com/training/switzerland/zurich/nodejs-fundamentals-training-zurich-september-2014) *Zurich*

- Sept 22 **[N](http://www.meetup.com/Shutterfly-Meetup-Group/events/191035102/?fromJoin=191035102/)[ode Fundamentals Training](http://www.olindata.com/training/united-kingdom/london/nodejs-fundamentals-training-london-september-2014)** *London*
- Sept 25 **[Miami Node.js Meetup](http://www.meetup.com/Miami-node-js-Meetup/events/203121972/)**  *Miami*
- Sept 29 **[Node Fundamentals Training](http://www.olindata.com/training/netherlands/amsterdam/nodejs-fundamentals-training-amsterdam-september-2014)**  *Amsterdam*
- Oct 7 **[Boston Node.js in the Wild Meetup](http://www.meetup.com/Node-js-in-the-wild/)**  *Boston*
- Oct 17 **[Connect.js](http://www.connect-js.com/#speakers)** *Atlanta*

Check out the complete schedule on the StrongLoop **[Events Page](http://strongloop.com/developers/events/)**

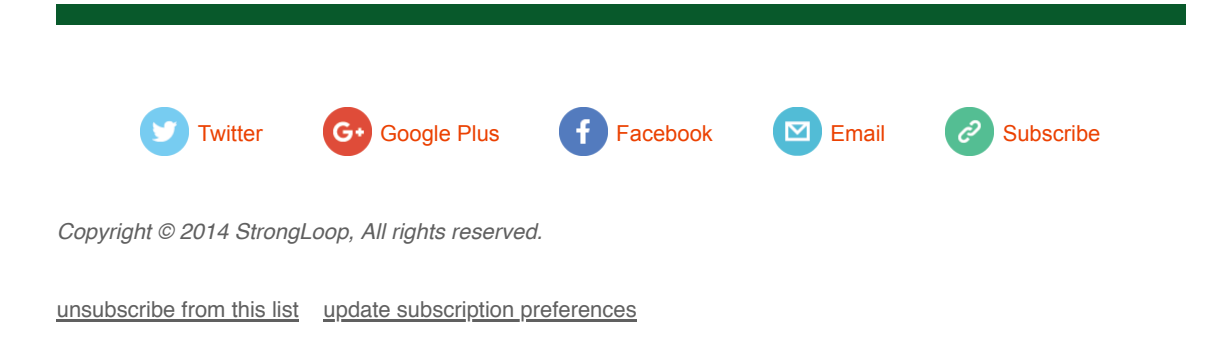